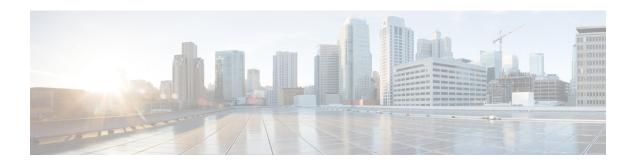

# **Networking Overview**

This section provides information on Ultra M networking requirements and considerations.

- UCS-C240 Network Interfaces, page 1
- VIM Network Topology, page 4
- Openstack Tenant Networking, page 6
- VNF Tenant Networks, page 8
- Layer 1 Leaf and Spine Topology, page 9

## **UCS-C240 Network Interfaces**

Figure 1: UCS-C240 Back-Plane

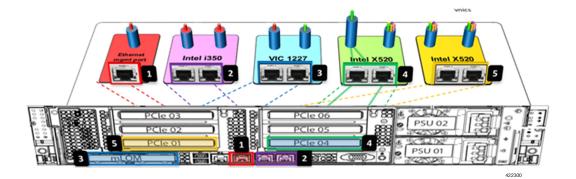

Ultra M Solutions Guide, Release 6.0

| Number | Designation   | Description                                                                                                    | Applicable Node Types                  |
|--------|---------------|----------------------------------------------------------------------------------------------------|----------------------------------------|
| 1      | CIMC/IPMI/M   | The server's Management network interface used for accessing the UCS Cisco Integrated Management Controller (CIMC) application, performing Intelligent Platform Management Interface (IPMI) operations. | All                                    |
| 2      | Intel Onboard | Port 1: VIM Orchestration (Undercloud)  Provisioning network interface.                                                                                                    | All                                    |
|        |               | Port 2: <i>External</i> network interface for Internet access. It must also be routable to External floating IP addresses on other nodes.                                                               | Ultra M Manager Node<br>Staging Server |

| Number | Designation                          | Description                                                                                                    | Applicable Node Types               |
|--------|--------------------------------------|----------------------------------------------------------------------------------------------------|-------------------------------------|
| 3      | Modular LAN on<br>Motherboard (mLOM) | VIM networking interfaces used for:                                                                                                |                                     |
|        |                                      | External floating IP network.                                                                                                    | Controller                          |
|        |                                      | • Internal API network                                                                                                    | Controller                          |
|        |                                      | Storage network                                                                                                    | Controller Compute OSD Compute Ceph |
|        |                                      | Storage     Management     network                                                                                                 | Controller Compute OSD Compute Ceph |
|        |                                      | • Tenant network<br>(virtio only – VIM<br>provisioning, VNF<br>Management, and<br>VNF Orchestration)                               | Controller Compute OSD Compute      |
| 4      | PCIe 4                               | Port 1: With NIC bonding enabled, this port provides the active Service network interfaces for VNF ingress and egress connections. | Compute                             |
|        |                                      |                                                                                                    | Compute OSD Compute                 |

| Number | Designation | Description                                                                                                    | Applicable Node Types |
|--------|-------------|----------------------------------------------------------------------------------------------------|-----------------------|
| 5      | PCIe 1      | Port 1: With NIC bonding enabled, this port provides the active <i>Di-internal</i> network interface for inter-VNF component communication. | Compute OSD Compute   |
|        |             | Port 2: With NIC bonding enabled, this port provides the standby Service network interfaces for VNF ingress and egress connections.         | Compute               |

## **VIM Network Topology**

Ultra M's VIM is based on the OpenStack project TripleO ("OpenStack-On-OpenStack") which is the core of the OpenStack Platform Director (OSP-D). TripleO allows OpenStack components to install a fully operational OpenStack environment.

Two cloud concepts are introduced through TripleO:

• VIM Orchestrator (Undercloud): The VIM Orchestrator is used to bring up and manage the VIM. Though OSP-D and Undercloud are sometimes referred to synonymously, the OSP-D bootstraps the Undercloud deployment and provides the underlying components (e.g. Ironic, Nova, Glance, Neutron, etc.) leveraged by the Undercloud to deploy the VIM. Within the Ultra M Solution, OSP-D and the Undercloud are hosted on the same server.

IPMI-CIMC

• VIM (Overcloud): The VIM consists of the compute, controller, and storage nodes on which the VNFs are deployed.

External-Floating IP Internal API Storage Storage MGMT Tenant (Virtio Only) OSD Compute Controller Compute **Nodes** Provisioning VIM Orchestrator Ultra M Manager External IP Node

Figure 2: Hyper-converged Ultra M Single and Multi-VNF Model OpenStack VIM Network Topology

Some considerations for VIM Orchestrator and VIM deployment are as follows:

- External network access (e.g. Internet access) can be configured in one of the following ways:
  - Across all node types: A single subnet is configured on the Controller HA, VIP address, floating IP addresses and OSP-D/Staging server's external interface provided that this network is data-center routable as well as it is able to reach the internet.
  - Limited to OSP-D: The External IP network is used by Controllers for HA and Horizon dashboard as well as later on for Tenant Floating IP address requirements. This network must be data-center routable. In addition, the External IP network is used only by OSP-D/Staging Server node's external interface that has a single IP address. The External IP network must be lab/data-center routable must also have internet access to Red Hat cloud. It is used by OSP-D/Staging Server for subscription purposes and also acts as an external gateway for all controllers, computes and Ceph-storage nodes.
- IPMI must be enabled on all nodes.
- Two networks are needed to deploy the VIM Orchestrator:

422292

- IPMI/CIMC Network
- Provisioning Network
- The OSP-D/Staging Server must have reachability to both IPMI/CIMC and Provisioning Networks. (VIM Orchestrator networks need to be routable between each other or have to be in one subnet.)
- DHCP-based IP address assignment for Introspection PXE from Provisioning Network (Range A)
- DHCP based IP address assignment for VIM PXE from Provisioning Network (Range B) must be separate from Introspection.
- The Ultra M Manager Node/Staging Server acts as a gateway for Controller, Ceph and Computes. Therefore, the external interface of this node/server needs to be able to access the Internet. In addition, this interface needs to be routable with the Data-center network. This allows the External interface IP-address of the Ultra M Manager Node/Staging Server to reach Data-center routable Floating IP addresses as well as the VIP addresses of Controllers in HA Mode.
- Prior to assigning floating and virtual IP addresses, make sure that they are not already allocated through OpenStack. If the addresses are already allocated, then they must be freed up for use or you must assign a new IP address that is available in the VIM.
- Multiple VLANs are required in order to deploy OpenStack VIM:
  - 1 for the Management and Provisioning networks interconnecting all the nodes regardless of type
  - 1 for the Staging Server/OSP-D Node external network
  - ° 1 for Compute, Controller, and Ceph Storage or OSD Compute Nodes
  - 1 for Management network interconnecting the Leafs and Spines
- Login to individual Compute nodes will be from OSP-D/Staging Server using heat user login credentials.
   The OSP-D/Staging Server acts as a "jump server" where the br-ctlplane interface address is used to login to the Controller, Ceph or OSD Computes, and Computes post VIM deployment using heat-admin credentials.

Layer 1 networking guidelines for the VIM network are provided in Layer 1 Leaf and Spine Topology, on page 9. In addition, a template is provided in Network Definitions (Layer 2 and 3) to assist you with your Layer 2 and Layer 3 network planning.

## **Openstack Tenant Networking**

The interfaces used by the VNF are based on the PCIe architecture. Single root input/output virtualization (SR-IOV) is used on these interfaces to allow multiple VMs on a single server node to use the same network interface as shown in Figure 3: Physical NIC to Bridge Mappings, on page 7. SR-IOV Networking is network

type *Flat* under OpenStack configuration. NIC Bonding is used to ensure port level redundancy for PCIe Cards involved in SR-IOV Tenant Networks as shown in Figure 4: NIC Bonding, on page 7.

Figure 3: Physical NIC to Bridge Mappings

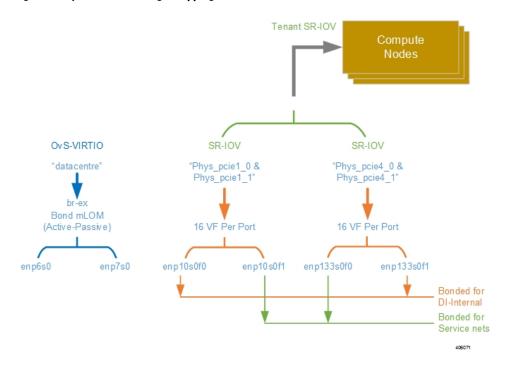

Figure 4: NIC Bonding

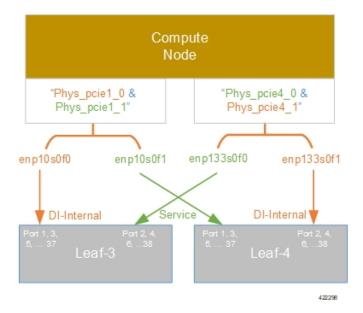

## **VNF Tenant Networks**

While specific VNF network requirements are described in the documentation corresponding to the VNF, Figure 5: Typical USP-based VNF Networks, on page 8 displays the types of networks typically required by USP-based VNFs.

Figure 5: Typical USP-based VNF Networks

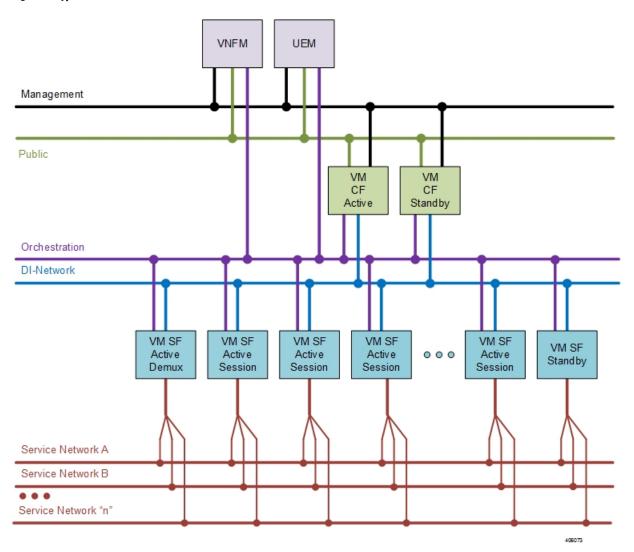

The USP-based VNF networking requirements and the specific roles are described here:

- **Public**: *External public network*. The router has an external gateway to the public network. All other networks (except DI-Internal and ServiceA-n) have an internal gateway pointing to the router. And the router performs secure network address translation (SNAT).
- **DI-Internal**: This is the DI-internal network which serves as a 'backplane' for CF-SF and CF-CF communications. Since this network is internal to the UGP, it does not have a gateway interface to the

router in the OpenStack network topology. A unique DI internal network must be created for each instance of the UGP. The interfaces attached to these networks use performance optimizations.

 Management: This is the local management network between the CFs and other management elements like the UEM and VNFM. This network is also used by OSP-D to deploy the VNFM and AutoVNF. To allow external access, an OpenStack floating IP address from the Public network must be associated with the UGP VIP (CF) address.

You can ensure that the same floating IP address can assigned to the CF, UEM, and VNFM after a VM restart by configuring parameters in the AutoDeploy configuration file or the UWS service delivery configuration file.

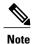

Prior to assigning floating and virtual IP addresses, make sure that they are not already allocated through OpenStack. If the addresses are already allocated, then they must be freed up for use or you must assign a new IP address that is available in the VIM.

- Orchestration: This is the network used for VNF deployment and monitoring. It is used by the VNFM to onboard the USP-based VNF.
- ServiceA-n: These are the service interfaces to the SF. Up to 12 service interfaces can be provisioned for the SF with this release. The interfaces attached to these networks use performance optimizations.

Layer 1 networking guidelines for the VNF network are provided in Layer 1 Leaf and Spine Topology, on page 9. In addition, a template is provided in Network Definitions (Layer 2 and 3) to assist you with your Layer 2 and Layer 3 network planning.

### **Supporting Trunking on VNF Service ports**

Service ports within USP-based VNFs are configured as trunk ports and traffic is tagged using the VLAN command. In This configuration is supported by trunking to the uplink switch via the sriovnicswitch mechanism driver.

This driver supports Flat network types in OpenStack, enabling the guest OS to tag the packets.

Flat networks are untagged networks in OpenStack. Typically, these networks are previously existing infrastructure, where OpenStack guests can be directly applied.

## **Layer 1 Leaf and Spine Topology**

Ultra M implements a Leaf and Spine network topology. Topology details differ between Ultra M models based on the scale and number of nodes.

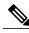

Note

When connecting component network ports, ensure that the destination ports are rated at the same speed as the source port (e.g. connect a 10G port to a 10G port). Additionally, the source and destination ports must support the same physical medium (e.g. Ethernet) for interconnectivity.

### Hyper-converged Ultra M Single and Multi-VNF Model Network Topology

Figure 6: Hyper-converged Ultra M Single and Multi-VNF Leaf and Spine Topology, on page 10 illustrates the logical leaf and spine topology for the various networks required for the Hyper-converged Ultra M models.

In this figure, two VNFs are supported. (Leafs 1 and 2 pertain to VNF1, Leafs 3 and 4 pertain to VNF 2). If additional VNFs are supported, additional Leafs are required (e.g. Leafs 5 and 6 are needed for VNF 3, Leafs 7 and 8 for VNF4). Each set of additional Leafs would have the same meshed network interconnects with the Spines and with the Controller, OSD Compute, and Compute Nodes.

For single VNF models, Leaf 1 and Leaf 2 facilitate all of the network interconnects from the server nodes and from the Spines.

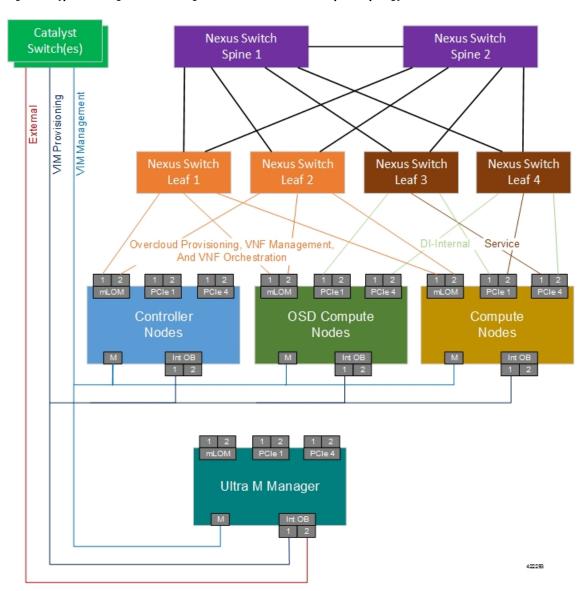

Figure 6: Hyper-converged Ultra M Single and Multi-VNF Leaf and Spine Topology

As identified in Cisco Nexus Switches, the number of leaf and spine switches differ between the Ultra M models. Similarly, the specific leaf and spine ports used also depend on the Ultra M solution model being deployed. That said, general guidelines for interconnecting the leaf and spine switches in an Ultra M XS multi-VNF deployment are provided in Table 1: Catalyst Management Switch 1 (Rack 1) Port Interconnects, on page 11 through Table 10: Spine 2 Port Interconnect Guidelines, on page 21. Using the information in these tables, you can make appropriate adjustments to your network topology based on your deployment scenario (e.g. number of VNFs and number of Compute Nodes).

Table 1: Catalyst Management Switch 1 (Rack 1) Port Interconnects

| From Switch | То                      |              |         | Notes                                              |
|-------------|-------------------------|--------------|---------|----------------------------------------------------|
| Port(s)     | Device                  | Network      | Port(s) |                                                    |
| 1, 2, 11    | OSD Compute<br>Nodes    | Management   | CIMC    | 3 non-sequential ports - 1 per OSD<br>Compute Node |
| 3-10        | Compute<br>Nodes        | Management   | CIMC    | 6 sequential ports - 1 per Compute Node            |
| 12          | Ultra M<br>Manager Node | Management   | CIMC    | Management Switch 1 only                           |
| 13          | Controller 0            | Management   | CIMC    |                                                    |
| 21, 22, 31  | OSD Compute<br>Nodes    | Provisioning | Mgmt    | 3 non-sequential ports - 1 per OSD<br>Compute Node |
| 23-30       | Compute<br>Nodes        | Provisioning | Mgmt    | 6 sequential ports - 1 per Compute Node            |
| 32-33       | Ultra M<br>Manager Node | Provisioning | Mgmt    | 2 sequential ports                                 |
| 34          | Controller 0            | Management   | CIMC    |                                                    |
| 47          | Leaf 1                  | Management   | 48      | Switch port 47 connects with Leaf 1 port 48        |
| 48          | Leaf 2                  | Management   | 48      | Switch port 48 connects with Leaf 2 port 48        |

Table 2: Catalyst Management Switch 2 (Rack 2) Port Interconnects

| From Switch | То               |            |         | Notes                                    |
|-------------|------------------|------------|---------|------------------------------------------|
| Port(s)     | Device           | Network    | Port(s) |                                          |
| 1-10        | Compute<br>Nodes | Management | CIMC    | 10 sequential ports - 1 per Compute Node |

| From Switch | То               |              |         | Notes                                       |
|-------------|------------------|--------------|---------|---------------------------------------------|
| Port(s)     | Device           | Network      | Port(s) |                                             |
| 14          | Controller 1     | Management   | CIMC    |                                             |
| 15          | Controller 2     | Management   | CIMC    |                                             |
| 21-30       | Compute<br>Nodes | Provisioning | Mgmt    | 10 sequential ports - 1 per Compute Node    |
| 35          | Controller 1     | Provisioning | Mgmt    |                                             |
| 36          | Controller 2     | Provisioning | Mgmt    |                                             |
| 47          | Leaf 3           | Management   | 48      | Switch port 47 connects with Leaf 3 port 48 |
| 48          | Leaf 4           | Management   | 48      | Switch port 48 connects with Leaf 4 port 48 |

#### Table 3: Catalyst Management Switch 3 (Rack 3) Port Interconnects

| From Switch | То               |              |         | Notes                                       |
|-------------|------------------|--------------|---------|---------------------------------------------|
| Port(s)     | Device           | Network      | Port(s) |                                             |
| 1-10        | Compute<br>Nodes | Management   | CIMC    | 10 sequential ports - 1 per Compute Node    |
| 21-30       | Compute<br>Nodes | Provisioning | Mgmt    | 10 sequential ports - 1 per Compute Node    |
| 47          | Leaf 5           | Management   | 48      | Switch port 47 connects with Leaf 5 port 48 |
| 48          | Leaf 6           | Management   | 48      | Switch port 48 connects with Leaf 6 port 48 |

#### Table 4: Catalyst Management Switch 4 (Rack 4) Port Interconnects

| From Switch To |                  |            | Notes   |                                          |
|----------------|------------------|------------|---------|------------------------------------------|
| Port(s)        | Device           | Network    | Port(s) |                                          |
| 1-10           | Compute<br>Nodes | Management | CIMC    | 10 sequential ports - 1 per Compute Node |

| From Switch | То               |              |         | Notes                                       |
|-------------|------------------|--------------|---------|---------------------------------------------|
| Port(s)     | Device           | Network      | Port(s) |                                             |
| 21-30       | Compute<br>Nodes | Provisioning | Mgmt    | 10 sequential ports - 1 per Compute Node    |
| 47          | Leaf 7           | Management   | 48      | Switch port 47 connects with Leaf 7 port 48 |
| 48          | Leaf 8           | Management   | 48      | Switch port 48 connects with Leaf 8 port 48 |

### Table 5: Leaf 1 and 2 (Rack 1) Port Interconnects\*

| From Leaf          | То                                         |                                     |           | Notes                                                                                                    |
|--------------------|--------------------------------------------|-------------------------------------|-----------|----------------------------------------------------------------------------------------------------|
| Port(s)            | Device                                     | Network                             | Port(s)   |                                                                                                    |
| Leaf 1             |                                            |                                     |           |                                                                                                    |
| 1, 2, 11           | OSD Compute<br>Nodes                       | Management & Orchestration (active) | MLOM P1   | 3 non-sequential ports - 1 per OSD<br>Compute Node                                                                                                    |
| 12                 | Controller 0<br>Node                       | Management & Orchestration (active) | MLOM P1   |                                                                                                    |
| 17, 18, 27         | OSD Compute<br>Nodes                       | Di-internal (active)                | PCIe01 P1 | 3 non-sequential ports - 1 per OSD<br>Compute Node                                                                                                    |
| 3 - 10 (inclusive) | Compute<br>Nodes                           | Management & Orchestration (active) | MLOM P1   | Sequential ports based on the number of<br>Compute Nodes - 1 per Compute Node                                                                                                    |
| 19-26 (inclusive)  | Compute<br>Nodes                           | Di-internal (active)                | PCIe01 P1 | Sequential ports based on the number of<br>Compute Nodes - 1 per Compute Node                                                                                                    |
| 33-42 (inclusive)  | Compute<br>Nodes / OSD<br>Compute<br>Nodes | Service (active)                    | PCIe04 P1 | Sequential ports based on the number of Compute Nodes and/or OSD Compute Nodes - 1 per OSD Compute Node and/or Compute Node  Note Though the OSD Compute Nodes do not use the Service Networks, they are provided to ensure compatibility within the OpenStack Overcloud (VIM) |

| From Leaf            | То                                         |                                              |           | Notes                                                                                                    |
|----------------------|--------------------------------------------|----------------------------------------------|-----------|----------------------------------------------------------------------------------------------------|
| Port(s)              | Device                                     | Network                                      | Port(s)   |                                                                                                    |
| 48                   | Catalyst<br>Management<br>Switches         | Management                                   | 47        | Leaf 1 connects to Switch 1                                                                                                    |
| 49-50                | Spine 1                                    | Downlink                                     | 1-2       | Leaf 1 port 49 connects to Spine 1 port 1<br>Leaf 1 port 50 connects to Spine 1 port 2                                                                        |
| 51-52                | Spine 2                                    | Downlink                                     | 3-4       | Leaf 1 port 51 connects to Spine 2 port 3 Leaf 1 port 52 connects to Spine 2 port 4                                                                           |
| Leaf 2               | 1                                          | 1                                            | 1         |                                                                                                    |
| 1, 2, 11             | OSD Compute<br>Nodes                       | Management & Orchestration (redundant)       | MLOM P2   | 3 non-sequential ports - 1 per OSD<br>Compute Node                                                                                                    |
| 12                   | Controller 0<br>Node                       | Management &<br>Orchestration<br>(redundant) | MLOM P2   |                                                                                                    |
| 17, 18, 27           | OSD Compute<br>Nodes                       | Di-internal (redundant)                      | PCIe04 P2 | 3 non-sequential ports - 1 per OSD<br>Compute Node                                                                                                    |
| 3 - 10 (inclusive)   | Compute<br>Nodes                           | Management & Orchestration (redundant)       | MLOM P2   | Sequential ports based on the number of<br>Compute Nodes - 1 per Compute Node                                                                                 |
| 19-26<br>(inclusive) | Compute<br>Nodes                           | Di-internal (redundant)                      | PCIe04 P2 | Sequential ports based on the number of<br>Compute Nodes - 1 per Compute Node                                                                                 |
| 33-42<br>(inclusive) | Compute<br>Nodes / OSD<br>Compute<br>Nodes | Service<br>(redundant)                       | PCIe01 P2 | Sequential ports based on the number of<br>Compute Nodes and/or OSD Compute<br>Nodes - 1 per OSD Compute Node and/or<br>Compute Node                          |
|                      |                                            |                                              |           | Note Though the OSD Compute Nodes do not use the Service Networks, they are provided to ensure compatibility within the OpenStack Overcloud (VIM) deployment. |
| 48                   | Catalyst<br>Management<br>Switches         | Management                                   | 48        | Leaf 2 connects to Switch 1                                                                                                    |

| From Leaf | То      |          |                           | Notes                                                                                  |  |
|-----------|---------|----------|---------------------------|----------------------------------------------------------------------------------------|--|
| Port(s)   | Device  | Network  | Port(s)                   |                                                                                        |  |
| 49-50     | Spine 1 | Downlink | 1-2                       | Leaf 2 port 49 connects to Spine 1 port 1<br>Leaf 2 port 50 connects to Spine 1 port 2 |  |
| 51-52     | Spine 2 | Downlink | 3-4, 7-8,<br>11-12, 15-16 | Leaf 2 port 51 connects to Spine 2 port 3 Leaf 2 port 52 connects to Spine 2 port 4    |  |

### Table 6: Leaf 3 and 4 (Rack 2) Port Interconnects

| From Leaf             | То                                 |                                     |           | Notes                                                                                                    |
|-----------------------|------------------------------------|-------------------------------------|-----------|----------------------------------------------------------------------------------------------------|
| Port(s)               | Device                             | Network                             | Port(s)   |                                                                                                    |
| Leaf 3                |                                    |                                     |           |                                                                                                    |
| 1 - 10<br>(inclusive) | Compute<br>Nodes                   | Management & Orchestration (active) | MLOM P1   | Sequential ports based on the number of Compute Nodes - 1 per Compute Node  Important Leaf Ports 1 and 2 are used for the first two Compute Nodes on VNFs other than VNF1 (Rack 1). These are used to host management-related VMs as             |
| 13-14 (inclusive)     | Controller<br>Nodes                | Management & Orchestration (active) | MLOM P1   | shown in Figure 2.  Leaf 3 port 13 connects to Controller 1 MLOM P1 port  Leaf 3 port 14 connects to Controller 1 MLOM P1 port                                                                                                    |
| 17-26<br>(inclusive)  | Compute<br>Nodes                   | Di-internal (active)                | PCIe01 P1 | Sequential ports based on the number of Compute Nodes - 1 per Compute Node  Important Leaf Ports 17 and 18 are used for the first two Compute Nodes on VNFs other than VNF1. These are used to host management-related VMs as shown in Figure 2. |
| 33-42<br>(inclusive)  | Compute<br>Nodes                   | Service (active)                    | PCIe04 P1 | Sequential ports based on the number of Compute Nodes - 1 per Compute Node                                                                                                    |
| 48                    | Catalyst<br>Management<br>Switches | Management                          | 47        | Leaf 3 connects to Switch 2                                                                                                    |

| From Leaf             | То                                 |                                        |           | Notes                                                                                                    |
|-----------------------|------------------------------------|----------------------------------------|-----------|----------------------------------------------------------------------------------------------------|
| Port(s)               | Device                             | Network                                | Port(s)   |                                                                                                    |
| 49-50                 | Spine 1                            | Downlink                               | 5-6       | Leaf 3 port 49 connects to Spine 1 port 5                                                                                                    |
|                       |                                    |                                        |           | Leaf 3 port 50 connects to Spine 1 port 6                                                                                                    |
| 51-52                 | Spine 2                            | Downlink                               | 7-8       | Leaf 3 port 51 connects to Spine 2 port 7                                                                                                    |
|                       |                                    |                                        |           | Leaf 3 port 52 connects to Spine 2 port 8                                                                                                    |
| Leaf 4                |                                    |                                        | 1         | <u>'</u>                                                                                                    |
| 1 - 10<br>(inclusive) | Compute<br>Nodes                   | Management & Orchestration             | MLOM P2   | Sequential ports based on the number of Compute Nodes - 1 per Compute Node                                                                                           |
|                       |                                    | (redundant)                            |           | Important  Leaf Ports 1 and 2 are used for the first two Compute Nodes on VNFs other than VNF1. These are used to host management-related VMs as shown in Figure 2.  |
| 13-14 (inclusive)     | Controller<br>Nodes                | Management & Orchestration (redundant) | MLOM P2   | Leaf 4 port 13 connects to Controller 1<br>MLOM P2 port                                                                                                    |
|                       |                                    |                                        |           | Leaf 4 port 14 connects to Controller 1 MLOM P2 port                                                                                                    |
| 17-26 (inclusive)     | Compute<br>Nodes                   | Di-internal (redundant)                | PCIe04 P2 | Sequential ports based on the number of Compute Nodes - 1 per Compute Node                                                                                           |
|                       |                                    |                                        |           | Important Leaf Ports 17 and 18 are used for the first two Compute Nodes on VNFs other than VNF1. These are used to host management-related VMs as shown in Figure 2. |
| 33-42 (inclusive)     | Compute<br>Nodes                   | Service<br>(redundant)                 | PCIe01 P2 | Sequential ports based on the number of Compute Nodes - 1 per Compute Node                                                                                           |
| 48                    | Catalyst<br>Management<br>Switches | Management                             | 48        | Leaf 4 connects to Switch 2                                                                                                    |
| 49-50                 | Spine 1                            | Downlink                               | 5-6       | Leaf 4 port 49 connects to Spine 1 port 5                                                                                                    |
|                       |                                    |                                        |           | Leaf 4 port 50 connects to Spine 1 port 6                                                                                                    |
| 51-52                 | Spine 2                            | Downlink                               | 7-8       | Leaf 4 port 51 connects to Spine 2 port 7                                                                                                    |
|                       |                                    |                                        |           | Leaf 4 port 52 connects to Spine 2 port 8                                                                                                    |

Table 7: Leaf 5 and 6 (Rack 3) Port Interconnects

| From Leaf             | То                                 |                                     | Notes        |                                                                                                    |
|-----------------------|------------------------------------|-------------------------------------|--------------|----------------------------------------------------------------------------------------------------|
| Port(s)               | Device                             | Network                             | Port(s)      | -                                                                                                    |
| Leaf 5                |                                    |                                     | 1            |                                                                                                    |
| 1 - 10<br>(inclusive) | Compute<br>Nodes                   | Management & Orchestration (active) | MLOM P1      | Sequential ports based on the number of Compute Nodes - 1 per Compute Node                                                                                           |
|                       |                                    |                                     |              | Important Leaf Ports 1 and 2 are used for the first two Compute Nodes on VNFs other than VNF1. These are used to host management-related VMs as shown in Figure 2.   |
| 17-26 (inclusive)     | Compute<br>Nodes                   | Di-internal (active)                | PCIe01 P1    | Sequential ports based on the number of Compute Nodes - 1 per Compute Node                                                                                           |
|                       |                                    |                                     |              | Important Leaf Ports 17 and 18 are used for the first two Compute Nodes on VNFs other than VNF1. These are used to host management-related VMs as shown in Figure 2. |
| 33-42<br>(inclusive)  | Compute<br>Nodes                   | Service (active)                    | PCIe04 P1    | Sequential ports based on the number of Compute Nodes - 1 per Compute Node                                                                                           |
| 48                    | Catalyst<br>Management<br>Switches | Management                          | 47           | Leaf 5 connects to Switch 3                                                                                                    |
| 49-50                 | Spine 1                            | Downlink                            | 9-10         | Leaf 5 port 49 connects to Spine 1 port 9                                                                                                    |
|                       |                                    |                                     |              | Leaf 5 port 50 connects to Spine 1 port 10                                                                                                    |
| 51-52                 | Spine 2                            | Downlink                            | 3-4, 7-8,    | Leaf 5 port 51 connects to Spine 2 port 11                                                                                                    |
|                       |                                    |                                     | 11-12, 15-16 | Leaf 5 port 52 connects to Spine 2 port 12                                                                                                    |
| Leaf 6                |                                    |                                     | ı            | 1                                                                                                    |
| 1 - 10                | Compute<br>Nodes                   | Management &                        | MLOM P2      | Sequential ports based on the number of                                                                                                    |
| (inclusive)           |                                    | Orchestration (redundant)           |              | Compute Nodes - 1 per Compute Node                                                                                                    |
|                       |                                    | ,                                   |              | Important Leaf Ports 1 and 2 are used for the first two Compute Nodes on VNFs other than VNF1. These are used to host management-related VMs as shown in Figure 2.   |

| From Leaf            | То                                 |                         |           | Notes                                                                                                    |
|----------------------|------------------------------------|-------------------------|-----------|----------------------------------------------------------------------------------------------------|
| Port(s)              | Device                             | Network                 | Port(s)   |                                                                                                    |
| 17-26 (inclusive)    | Compute<br>Nodes                   | Di-internal (redundant) | PCIe04 P2 | Sequential ports based on the number of Compute Nodes - 1 per Compute Node                                                                                           |
|                      |                                    |                         |           | Important Leaf Ports 17 and 18 are used for the first two Compute Nodes on VNFs other than VNF1. These are used to host management-related VMs as shown in Figure 2. |
| 33-42<br>(inclusive) | Compute<br>Nodes                   | Service (redundant)     | PCIe01 P2 | Sequential ports based on the number of Compute Nodes - 1 per Compute Node                                                                                           |
| 48                   | Catalyst<br>Management<br>Switches | Management              | 48        | Leaf 6 connects to Switch 3                                                                                                    |
| 49-50                | Spine 1                            | Downlink                | 9-10      | Leaf 6 port 49 connects to Spine 1 port 9                                                                                                    |
|                      |                                    |                         |           | Leaf 6 port 50 connects to Spine 1 port 10                                                                                                    |
| 51-52                | Spine 2                            | Downlink                | 11-12     | Leaf 6 port 51 connects to Spine 2 port 11                                                                                                    |
|                      |                                    |                         |           | Leaf 6 port 52 connects to Spine 2 port 12                                                                                                    |

### Table 8: Leaf 7 and 8 (Rack 4) Port Interconnects

| From Leaf             | То            |                                     | Notes   |   |                                                                                                    |  |  |  |  |
|-----------------------|---------------|-------------------------------------|---------|---|----------------------------------------------------------------------------------------------------|--|--|--|--|
| Port(s)               | Device        | Network                             | Port(s) | ] |                                                                                                    |  |  |  |  |
| Leaf 7                | Leaf 7        |                                     |         |   |                                                                                                    |  |  |  |  |
| 1 - 10<br>(inclusive) | Compute Nodes | Management & Orchestration (active) | MLOM P1 |   | ports based on the number of Nodes - 1 per Compute Node  Leaf Ports 1 and 2 are used for the first two Compute  Nodes on VNFs other than VNF1. These are used to host management-related VMs as shown in Figure 2. |  |  |  |  |

| From Leaf             | То                                 |                            |           | Notes                                                                                                    |
|-----------------------|------------------------------------|----------------------------|-----------|----------------------------------------------------------------------------------------------------|
| Port(s)               | Device                             | Network                    | Port(s)   |                                                                                                    |
| 17-26 (inclusive)     | Compute Nodes                      | Di-internal (active)       | PCIe01 P1 | Sequential ports based on the number of<br>Compute Nodes - 1 per Compute Node                                                                                        |
|                       |                                    |                            |           | Important Leaf Ports 17 and 18 are used for the first two Compute Nodes on VNFs other than VNF1. These are used to host management-related VMs as shown in Figure 2. |
| 33-42 (inclusive)     | Compute Nodes                      | Service (active)           | PCIe04 P1 | Sequential ports based on the number of<br>Compute Nodes - 1 per Compute Node                                                                                        |
| 48                    | Catalyst<br>Management<br>Switches | Management                 | 47        | Leaf 7 connects to Switch 4                                                                                                    |
| 49-50                 | Spine 1                            | Downlink                   | 13-14     | Leaf 7 port 49 connects to Spine 1 port 13                                                                                                    |
|                       |                                    |                            |           | Leaf 7 port 50 connects to Spine 1 port 14                                                                                                    |
| 51-52                 | Spine 2                            | Downlink                   | 15-16     | Leaf 7 port 51 connects to Spine 2 port 15                                                                                                    |
|                       |                                    |                            |           | Leaf 7 port 52 connects to Spine 2 port 16                                                                                                    |
| Leaf 8                |                                    | 1                          |           | ,                                                                                                    |
| 1 - 10<br>(inclusive) | Compute Nodes                      | Management & Orchestration | MLOM P2   | Sequential ports based on the number of Compute Nodes - 1 per Compute Node                                                                                           |
|                       |                                    | (redundant)                |           | Important Leaf Ports 1 and 2 are used for the first two Compute Nodes on VNFs other than VNF1. These are used to host management-related VMs as shown in Figure 2.   |
| 17-26<br>(inclusive)  | Compute Nodes                      | Di-internal (redundant)    | PCIe04 P2 | Sequential ports based on the number of Compute Nodes - 1 per Compute Node                                                                                           |
|                       |                                    |                            |           | Important Leaf Ports 17 and 18 are used for the first two Compute Nodes on VNFs other than VNF1. These are used to host management-related VMs as shown in Figure 2. |
| 33-42<br>(inclusive)  | Compute Nodes                      | Service<br>(redundant)     | PCIe01 P2 | Sequential ports based on the number of<br>Compute Nodes - 1 per Compute Node                                                                                        |

| From Leaf<br>Port(s) | То                                 |            |         | Notes                                                                                    |
|----------------------|------------------------------------|------------|---------|------------------------------------------------------------------------------------------|
|                      | Device                             | Network    | Port(s) |                                                                                          |
| 48                   | Catalyst<br>Management<br>Switches | Management | 48      | Leaf 8 connects to Switch 4                                                              |
| 49-50                | Spine 1                            | Downlink   | 13-14   | Leaf 8 port 49 connects to Spine 1 port 13<br>Leaf 8 port 50 connects to Spine 1 port 14 |
| 51-52                | Spine 2                            | Downlink   | 15-16   | Leaf 8 port 51 connects to Spine 2 port 15<br>Leaf 8 port 52 connects to Spine 2 port 16 |

Table 9: Spine 1 Port Interconnect Guidelines

| From Spine    | То              |           |         | Notes                                                     |
|---------------|-----------------|-----------|---------|-----------------------------------------------------------|
| Port(s)       | Device          | Network   | Port(s) |                                                           |
| 1-2,          | Leaf 1, 3, 5, 7 | Downlink  | 49-50   | Spine 1 ports 1 and 2 connect to Leaf 1 ports 49 and 50   |
| 5-6,<br>9-10, |                 |           |         | Spine 1 ports 5 and 6 connect to Leaf 3 ports 49 and 50   |
| 13-14         |                 |           |         | Spine 1 ports 9 and 10 connect to Leaf 5 ports 49 and 50  |
|               |                 |           |         | Spine 1 ports 13 and 14 connect to Leaf 7 ports 49 and 50 |
| 3-4,<br>7-8,  | Leaf 2, 4, 6, 8 | Downlink  | 49-50   | Spine 1 ports 3 and 4 connect to Leaf 2 ports 49 and 50   |
| 11-12,        |                 |           |         | Spine 1 ports 7 and 8 connect to Leaf 4 ports 49 and 50   |
| 15-16         |                 |           |         | Spine 1 ports 11 and 12 connect to Leaf 6 ports 49 and 50 |
|               |                 |           |         | Spine 1 ports 15 and 16 connect to Leaf 8 ports 49 and 50 |
| 29-30,        | Spine 2         | Interlink | 29-30,  | Spine 1 ports 29-30 connect to Spine 2                    |
| 31, 32,       |                 |           | 31, 32, | ports 29-30                                               |
| 33-34         |                 |           | 33-34   | Spine 1 port 31 connects to Spine 2 port 31               |
|               |                 |           |         | Spine 1 port 32 connects to Spine 2 port 32               |
|               |                 |           |         | Spine 1 ports 33-34 connect to Spine 2 ports 33-34        |

| From Spine<br>Port(s) | То     |         |         | Notes |
|-----------------------|--------|---------|---------|-------|
|                       | Device | Network | Port(s) |       |
| 21-22,                | Router | Uplink  | -       |       |
| 23-24,                |        |         |         |       |
| 25-26                 |        |         |         |       |
| 23 20                 |        |         |         |       |

### Table 10: Spine 2 Port Interconnect Guidelines

| From Spine        | То              |              |                   | Notes                                                     |
|-------------------|-----------------|--------------|-------------------|-----------------------------------------------------------|
| Port(s)           | Device          | Network      | Port(s)           |                                                           |
| 1-2,              | Leaf 1, 3, 5, 7 | Downlink     | 51-52             | Spine 1 ports 1 and 2 connect to Leaf 1 ports 51 and 52   |
| 5-6,              |                 |              |                   |                                                           |
| 9-10,             |                 |              |                   | Spine 1 ports 5 and 6 connect to Leaf 3 ports 51 and 52   |
| 13-14             |                 |              |                   | Spine 1 ports 9 and 10 connect to Leaf 5 ports 51 and 52  |
|                   |                 |              |                   | Spine 1 ports 13 and 14 connect to Leaf 7 ports 51 and 52 |
| 3-4,<br>7-8,      | Leaf 2, 4, 6, 8 | Downlink     | 51-52             | Spine 1 ports 3 and 4 connect to Leaf 2 ports 51 and 52   |
| 11-12,            |                 |              |                   | Spine 1 ports 7 and 8 connect to Leaf 4 ports 51 and 52   |
| 15-16             |                 |              |                   | Spine 1 ports 11 and 12 connect to Leaf 6 ports 51 and 52 |
|                   |                 |              |                   | Spine 1 ports 15 and 16 connect to Leaf 8 ports 51 and 52 |
| 29-30,<br>31, 32, | Spine 1         | Interconnect | 29-30,<br>31, 32, | Spine 2 ports 29-30 connect to Spine 1 ports 29-30        |
| 33-34             |                 |              | 33-34             | Spine 2 port 31 connects to Spine 1 port 31               |
|                   |                 |              |                   | Spine 2 port 32 connects to Spine 1 port 32               |
|                   |                 |              |                   | Spine 2 ports 33-34 connect to Spine 1 ports 33-34        |
| 21-22,            | Router          | Uplink       | -                 |                                                           |
| 23-24,            |                 |              |                   |                                                           |
| 25-26             |                 |              |                   |                                                           |

Hyper-converged Ultra M Single and Multi-VNF Model Network Topology